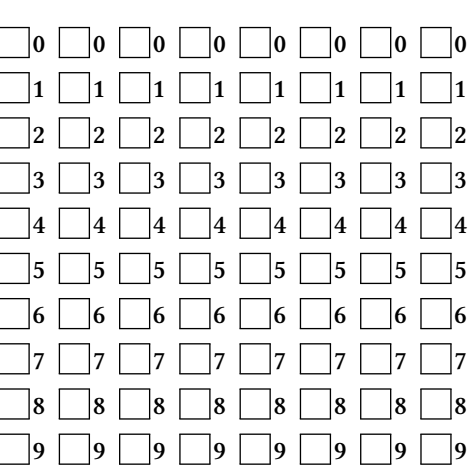

# **INF1013L ASR1 Unix, examen session 1, 16 mai 2018 14h00-15h00**

*←−* Indiquez votre code étudiant, de gauche à droite en noircissant une case par colonne.

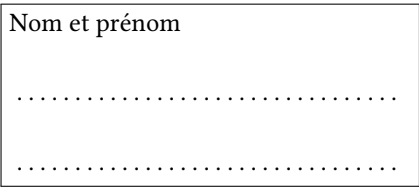

Durée une heure. Aucun document autorisé.

Remplissez au stylo noir ou bleu la case de l'**unique** bonne réponse (une croix ne suffit pas). N'écrivez rien sur la copie. Ne barrez pas une mauvaise réponse, mettez du blanc. Ne redessinez pas une case que vous avez effacée, laissez blanc.

Cet énoncé ne contient **aucune** double cotes (''), si vous en voyez, alors ce sont des guillemets ("). Si vous cochez une mauvaise case, vous perdez 1/(N-1) points, N étant le nombre de cases de la question.

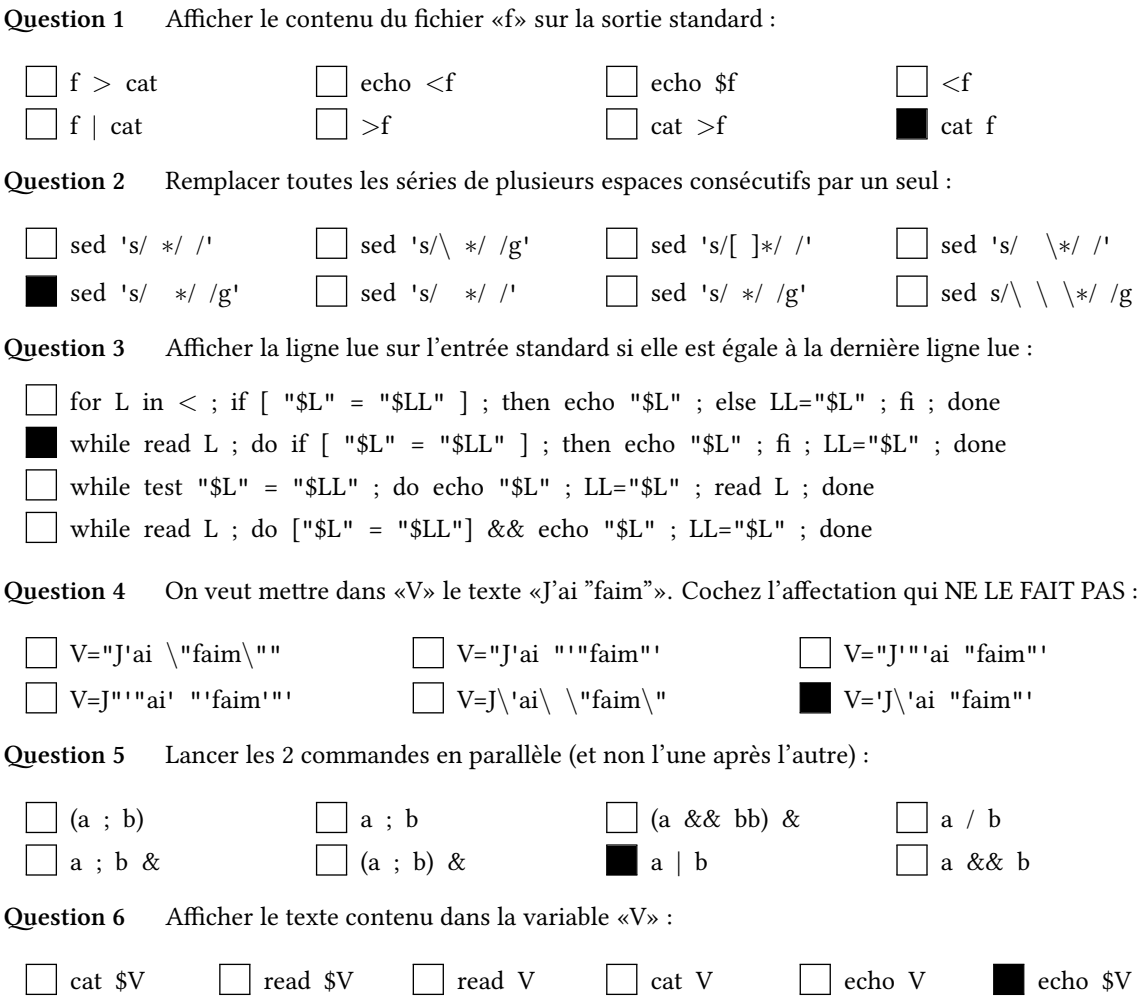

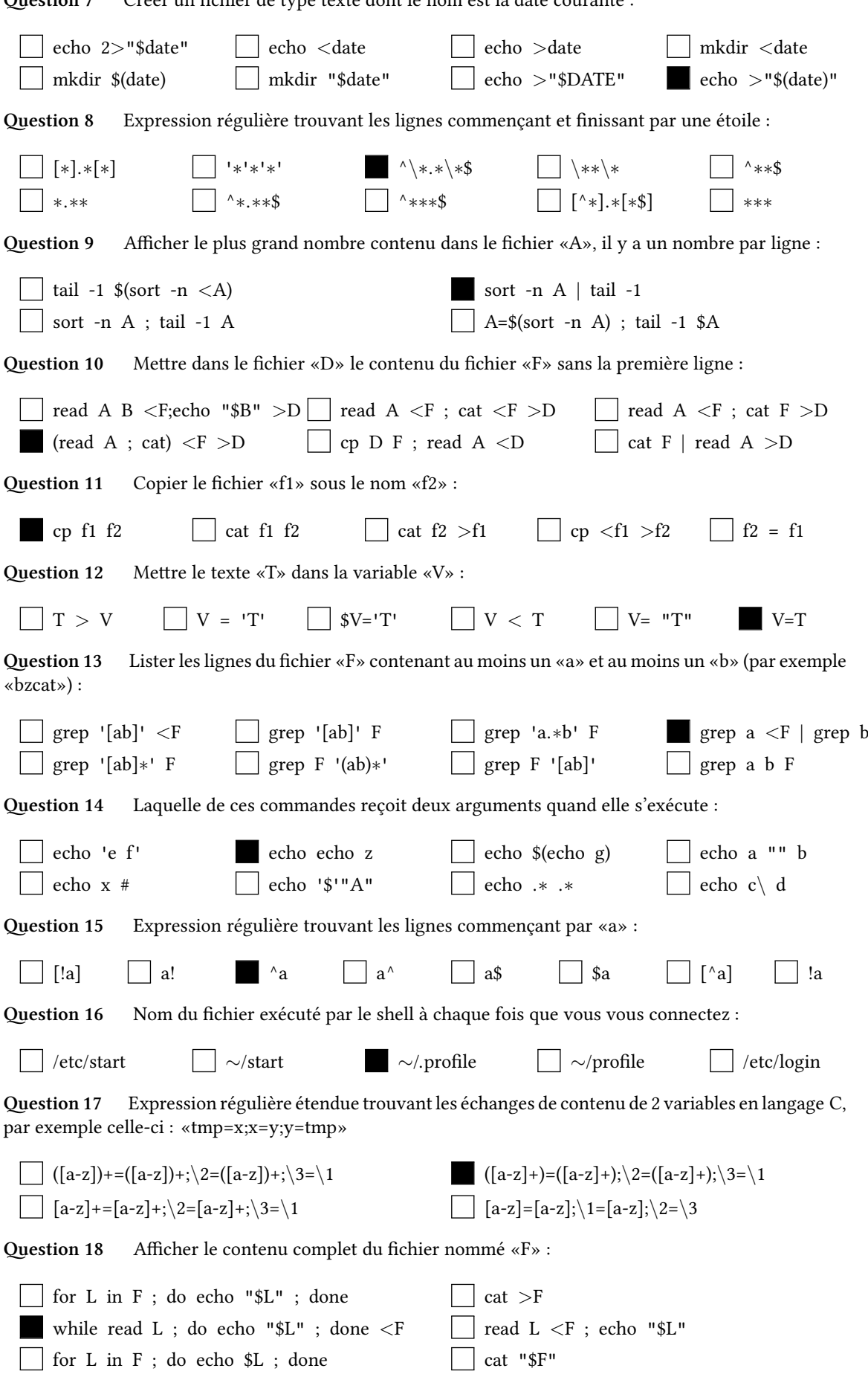

**Question 7** Créer un fichier de type texte dont le nom est la date courante :

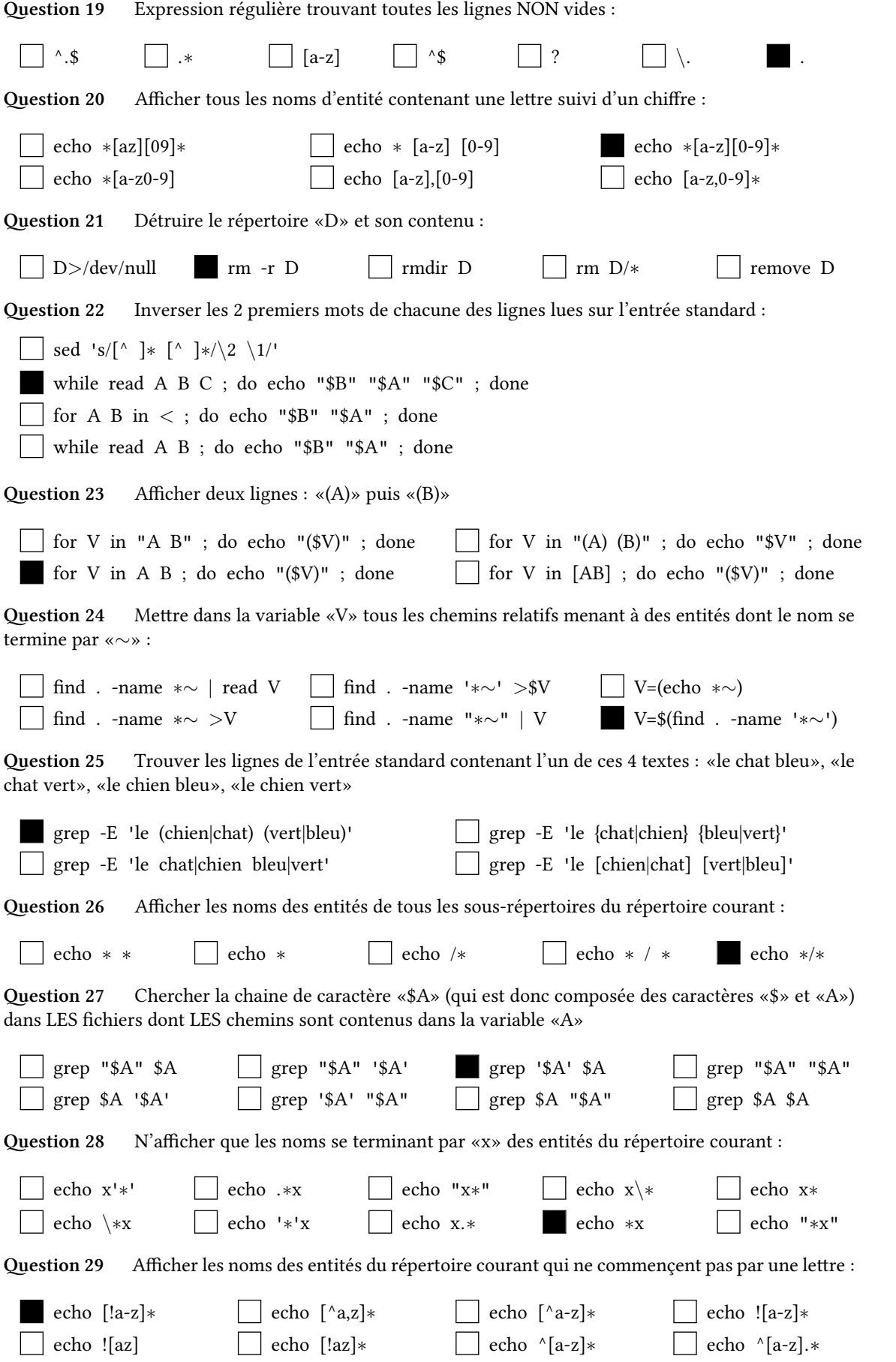

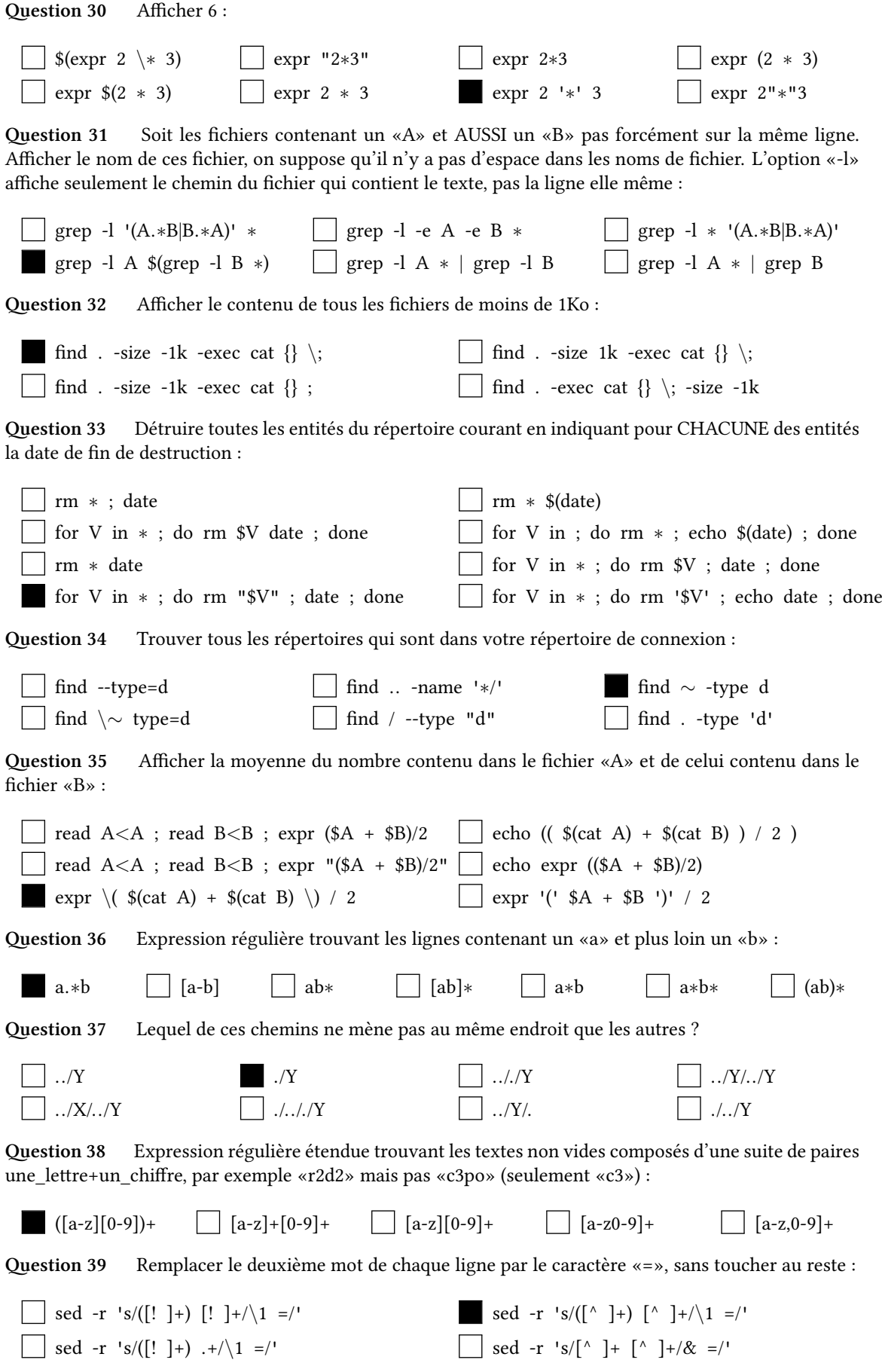

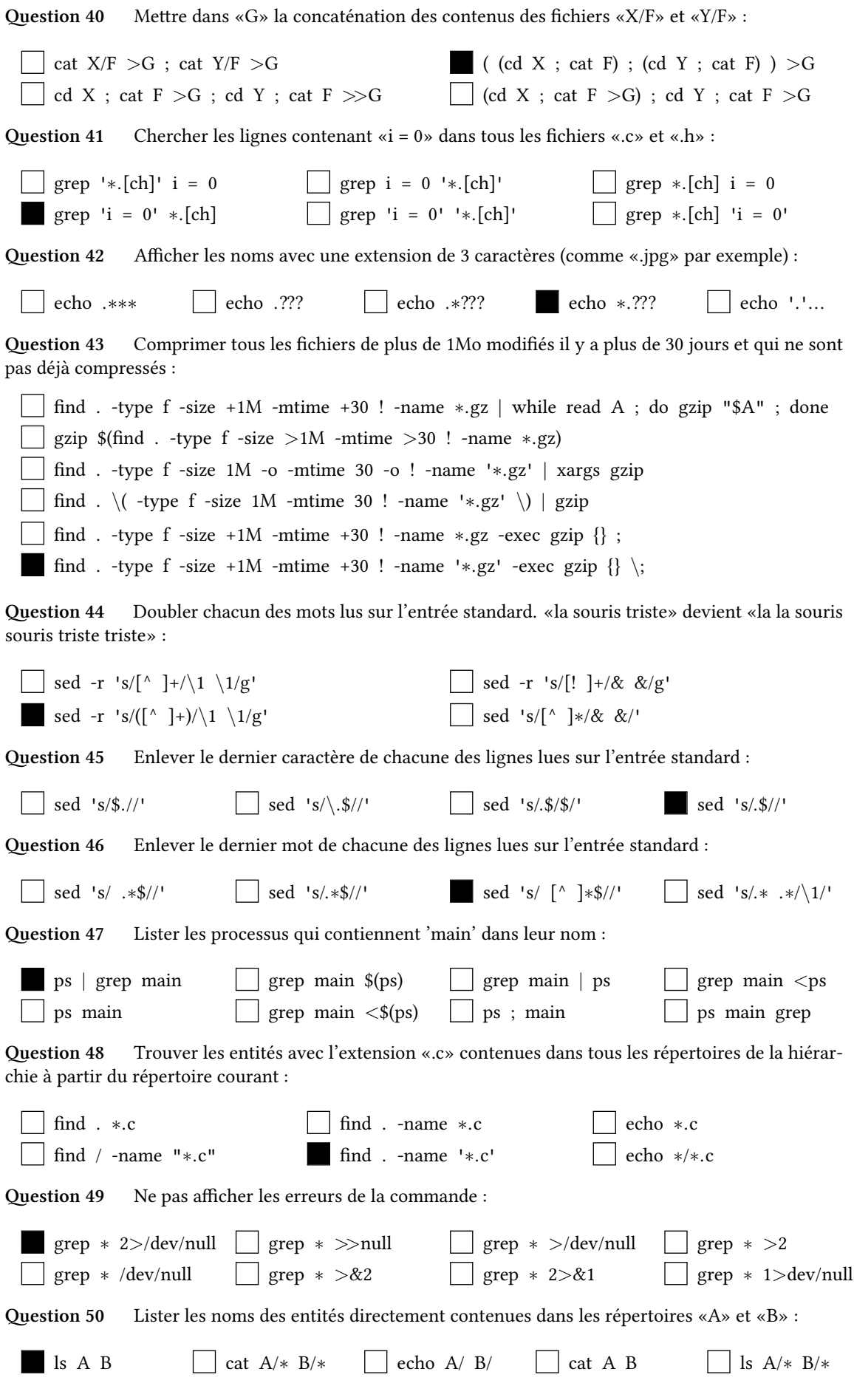